# STEP 2. 完成例をトレースして富士山を描こう

#### 1. 完成例「富士山 1-1」を取り込みましょう

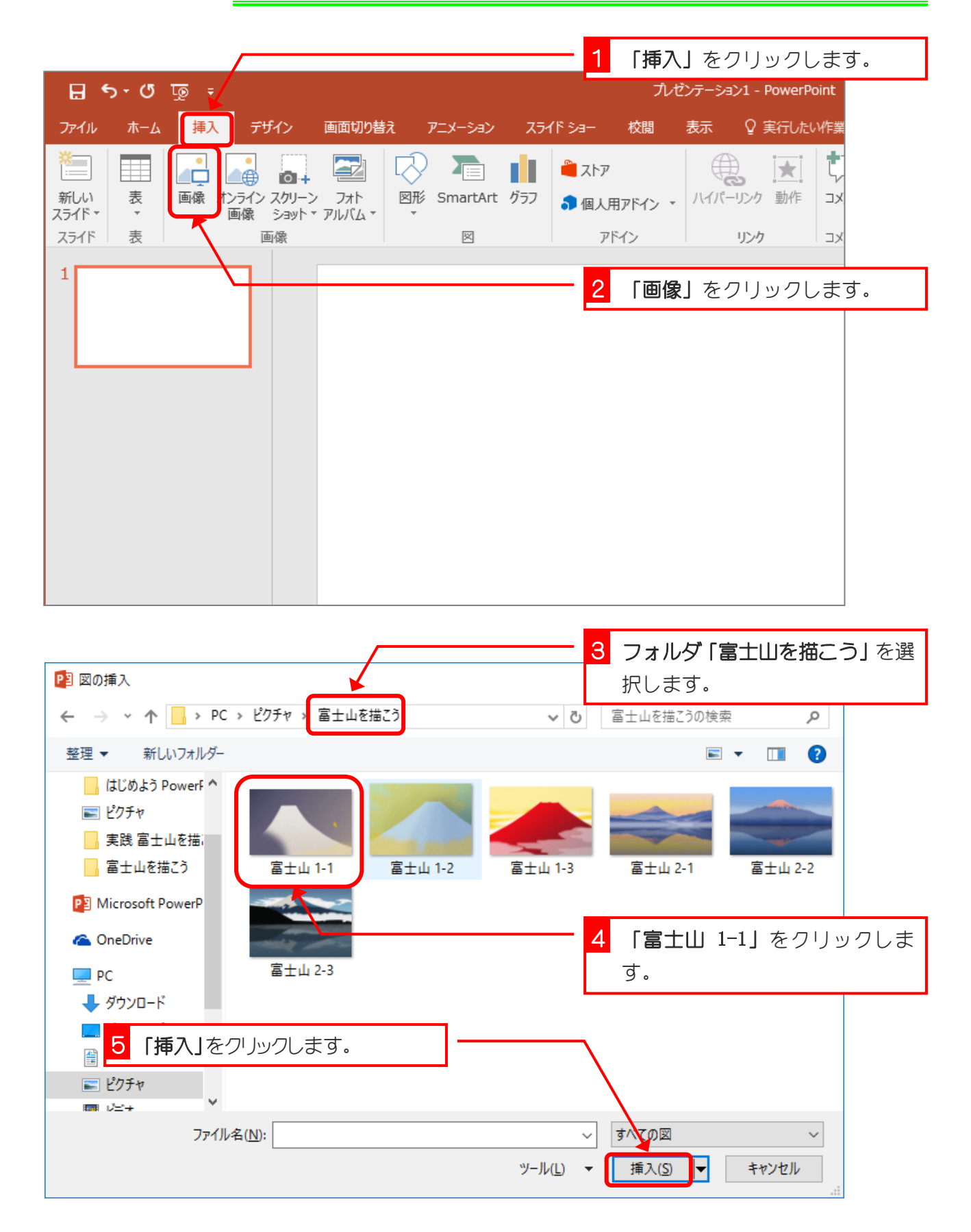

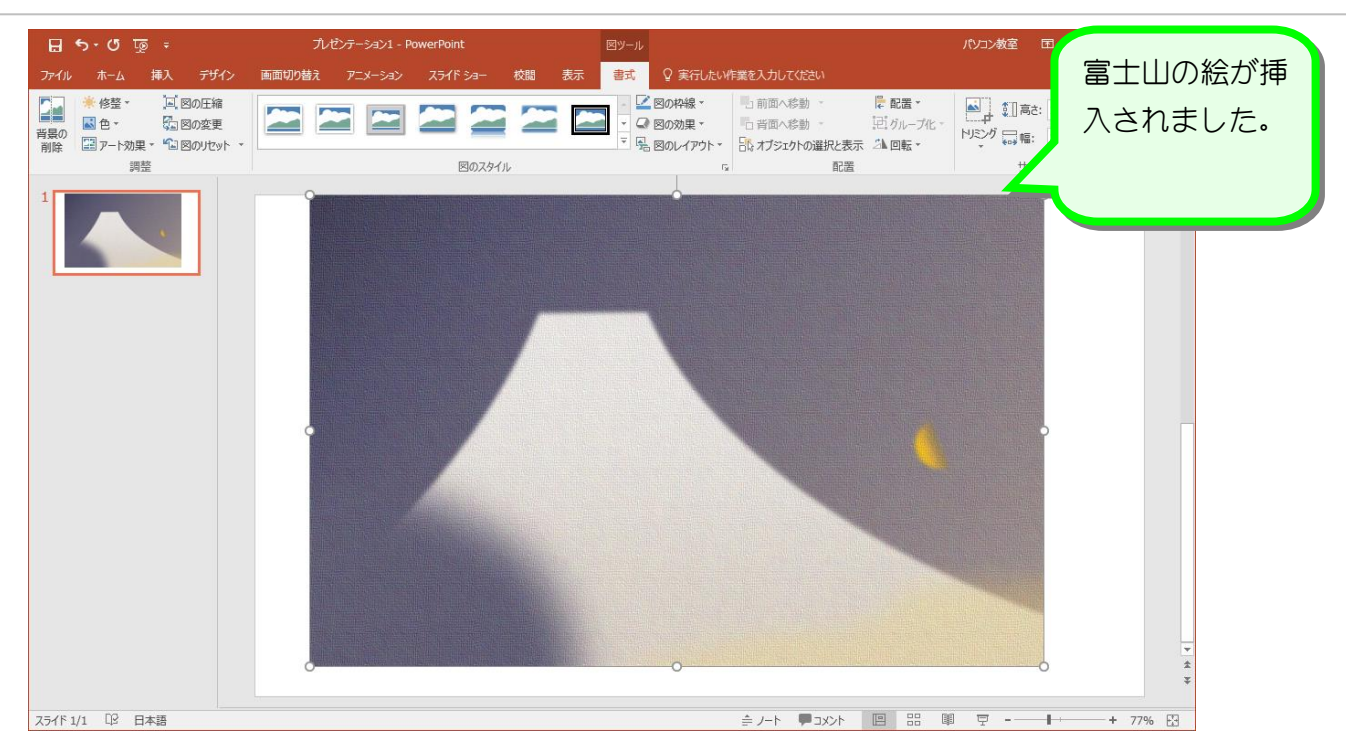

## 2. フリーフォームで富士山を描きましょう

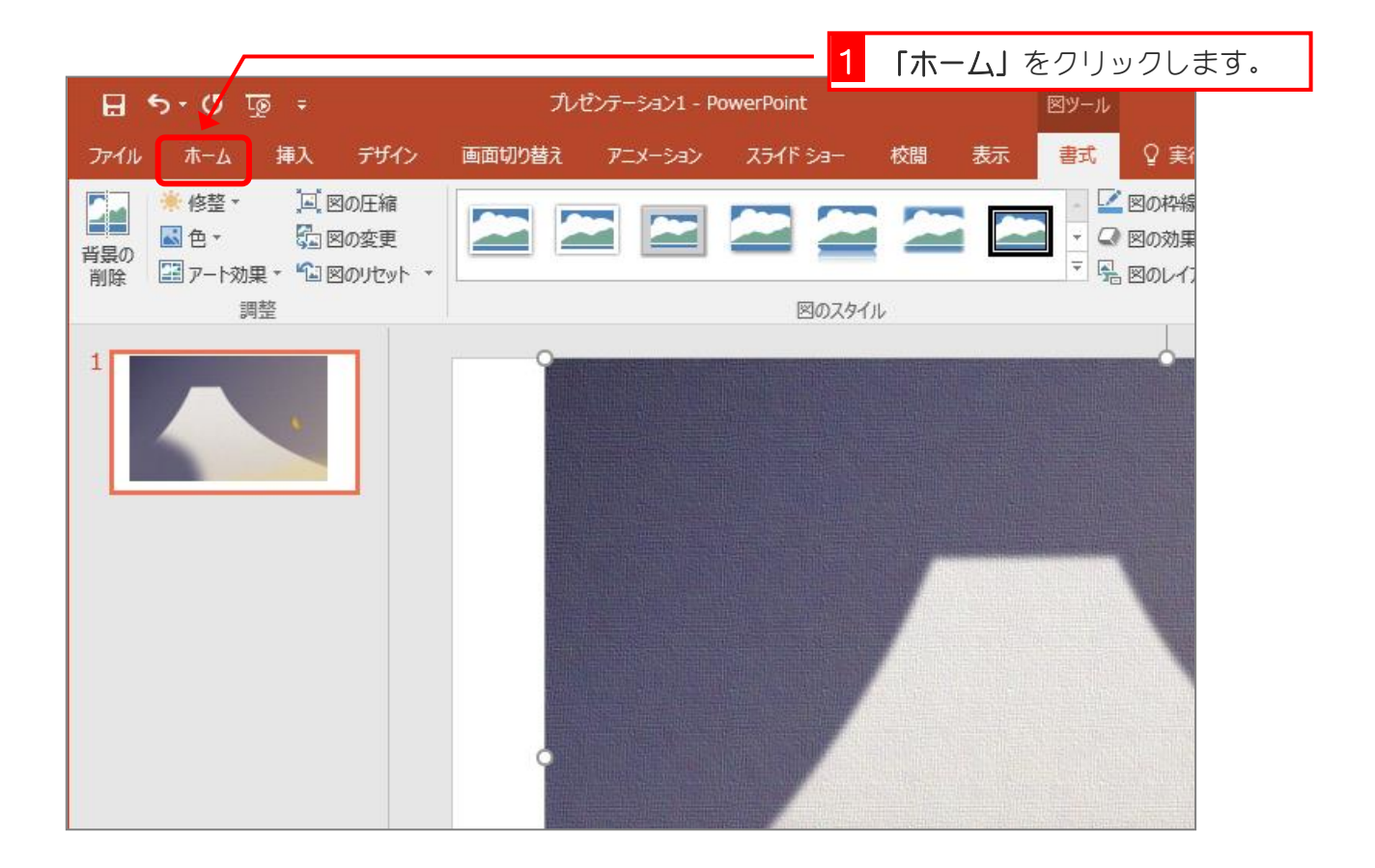

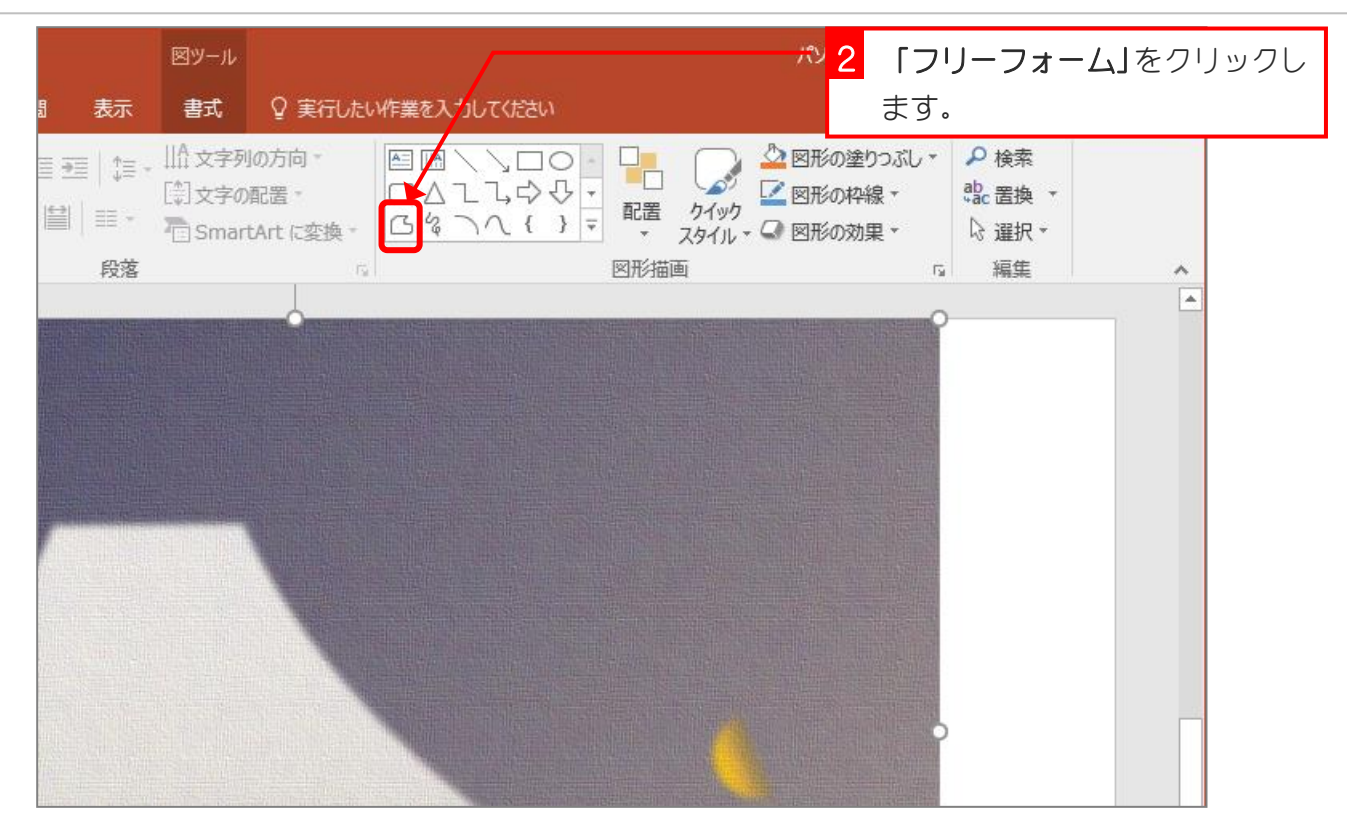

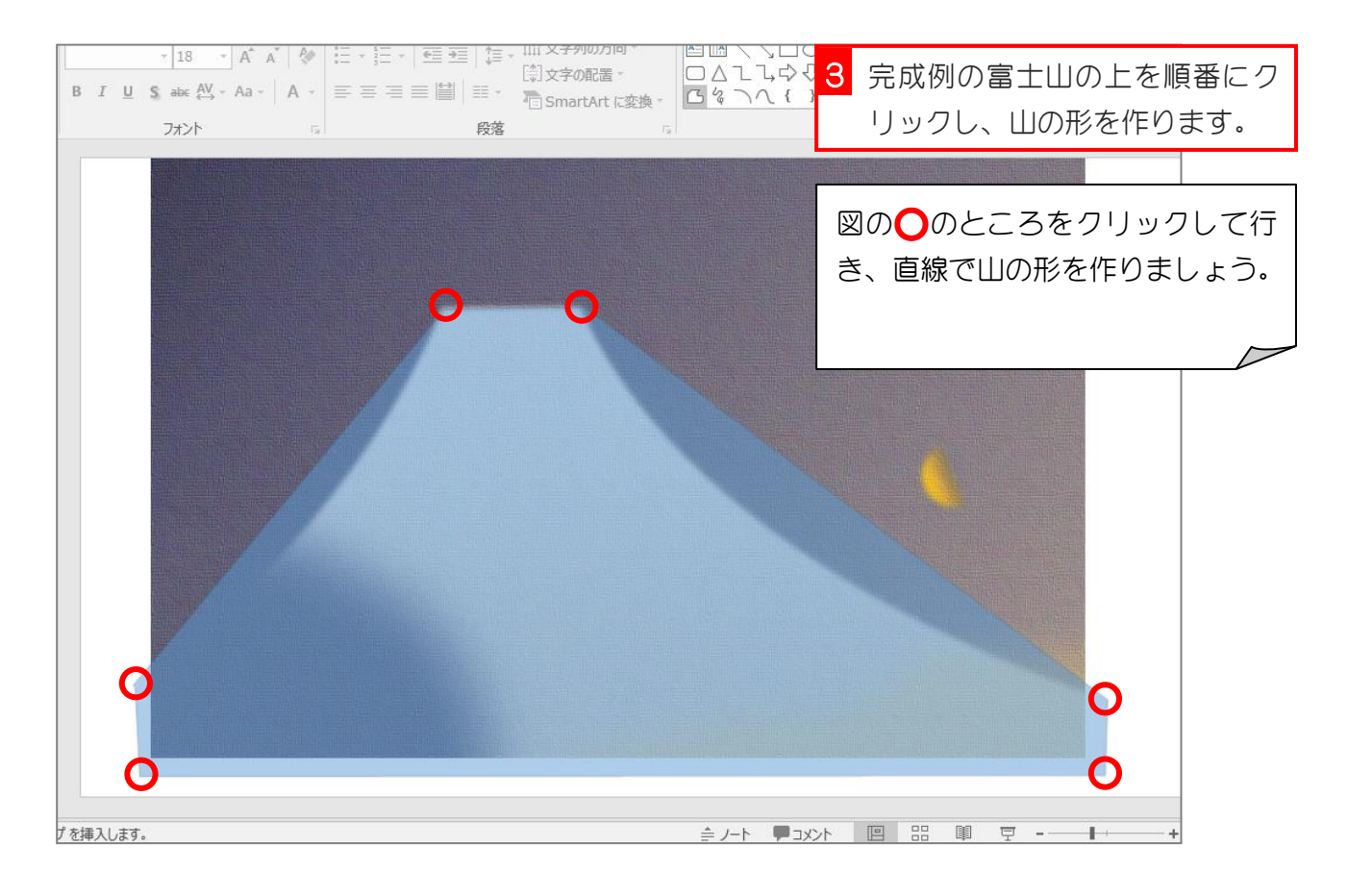

- 6 -

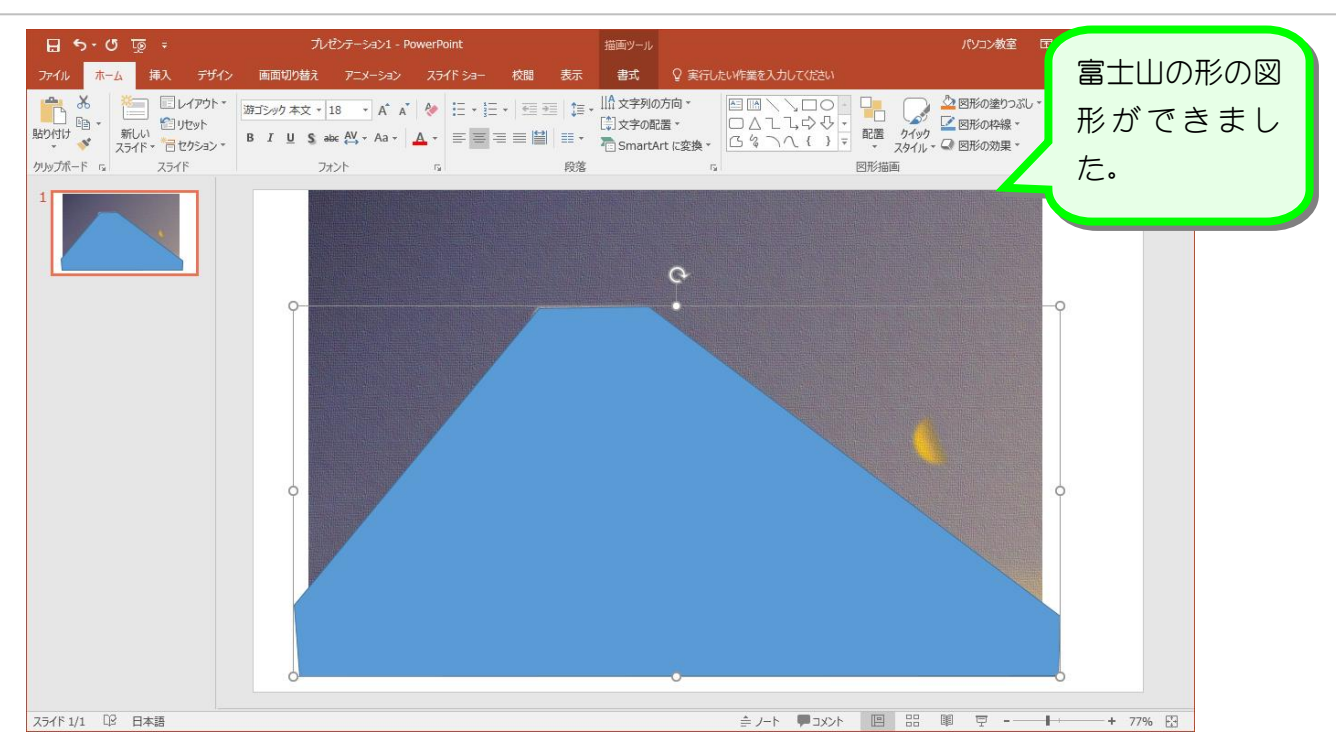

# 3. 図形を半透明にしましょう

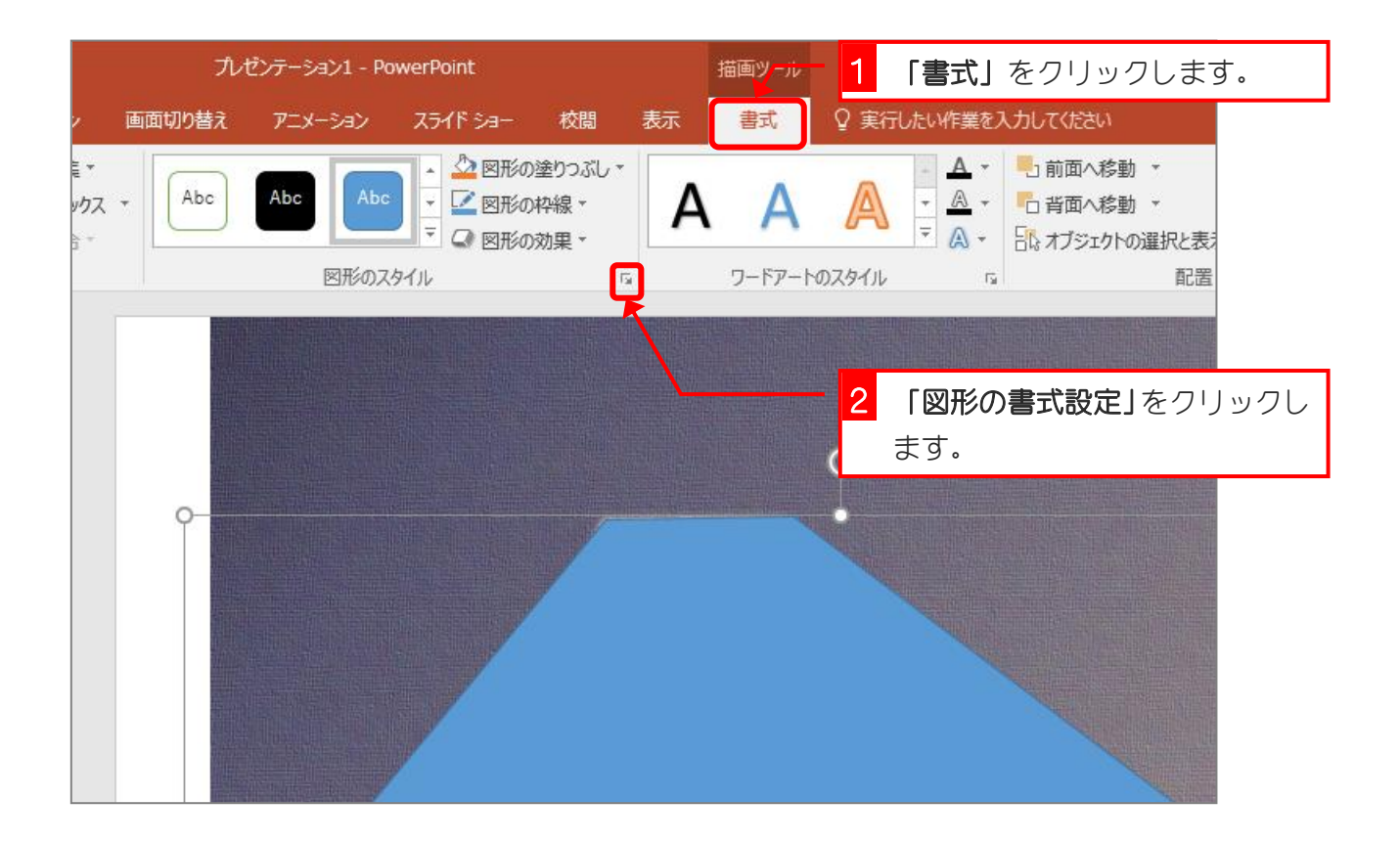

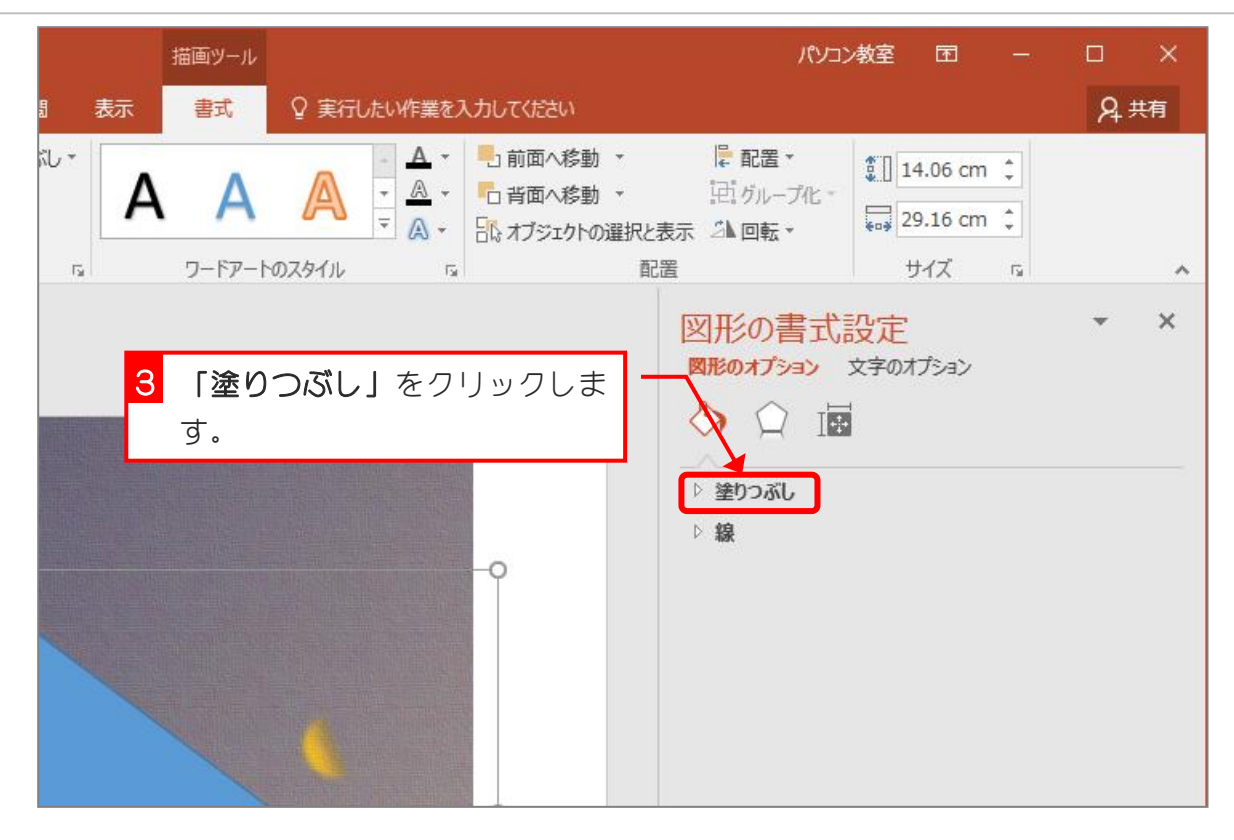

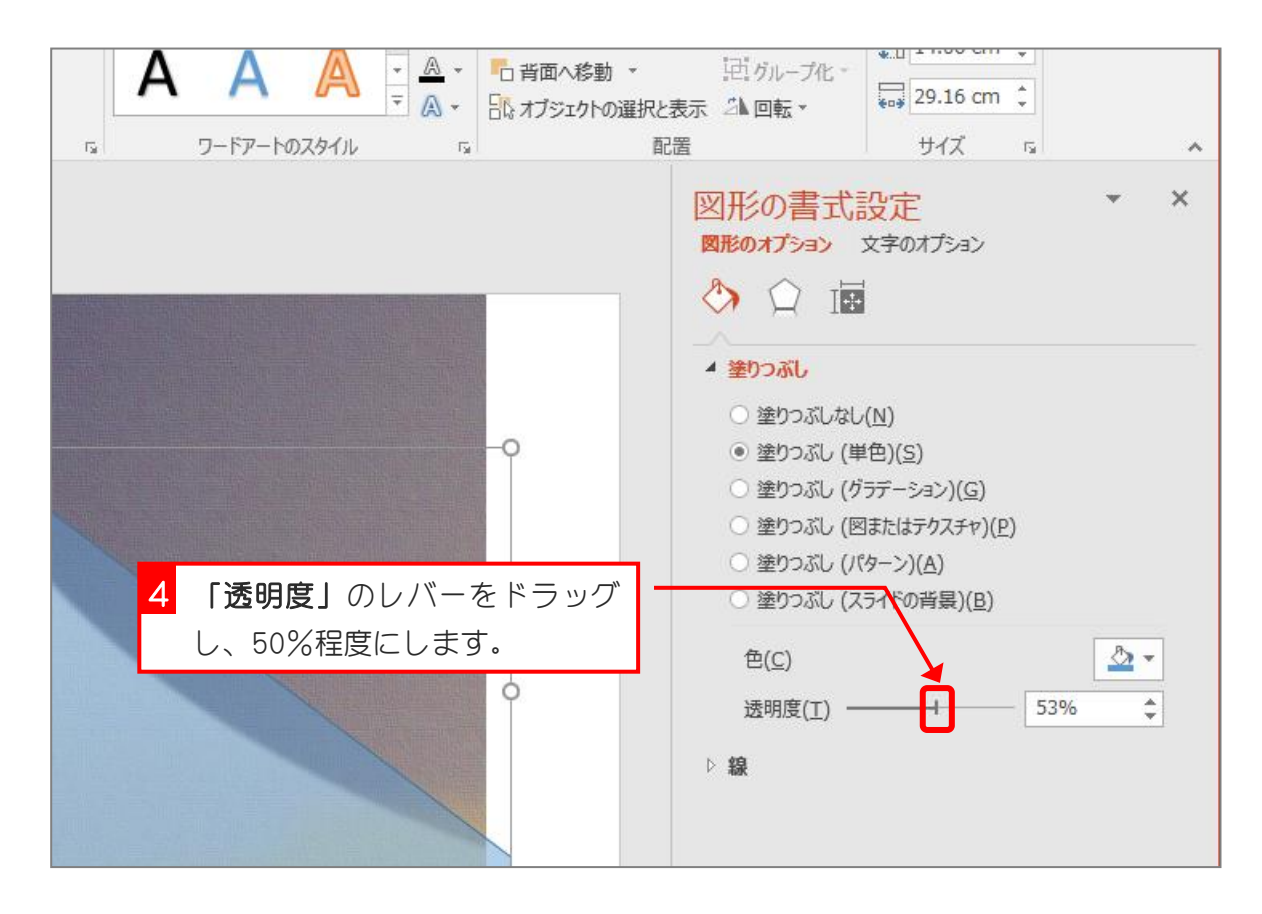

### 4. 山の斜面を曲線にしましょう

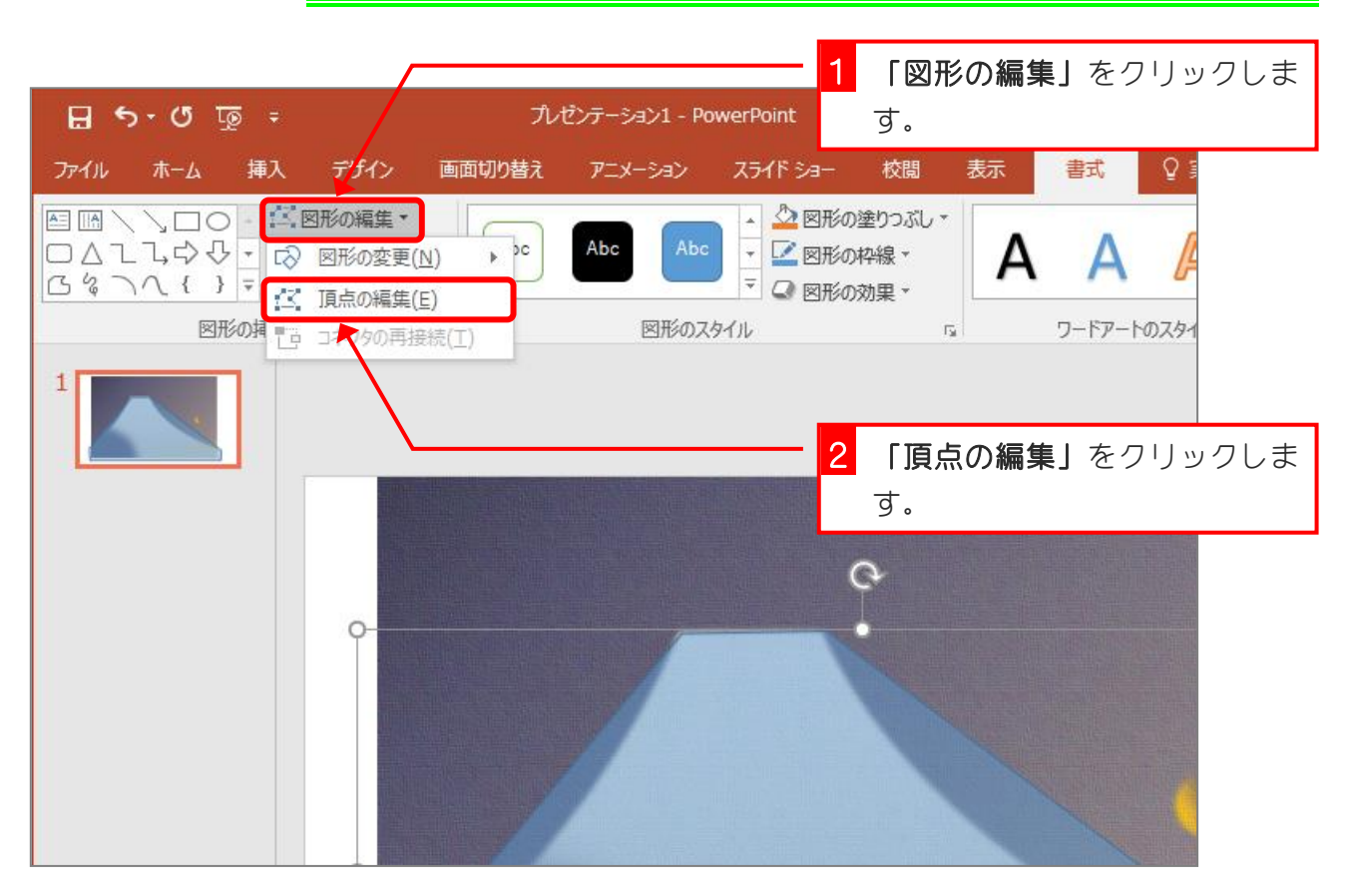

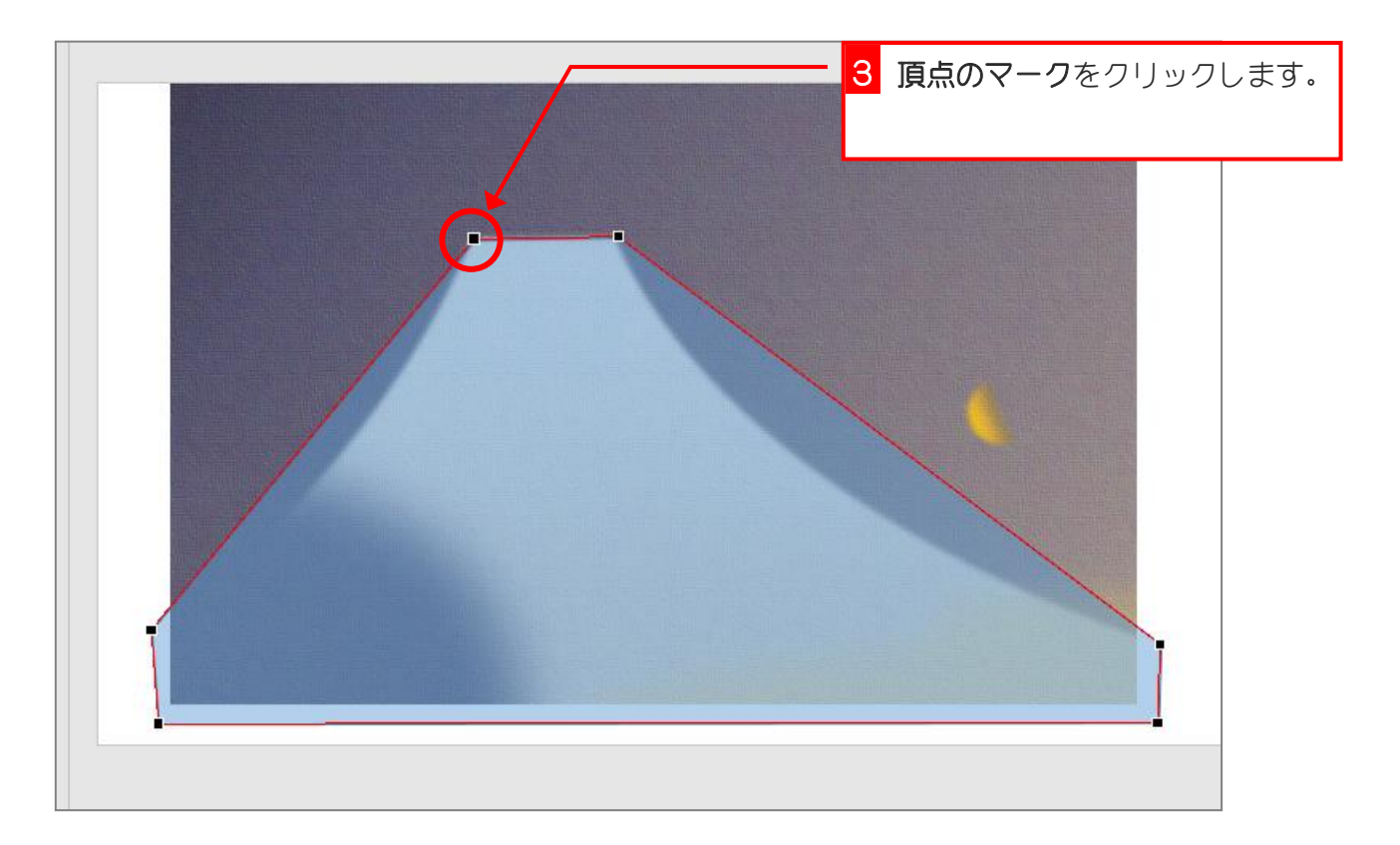

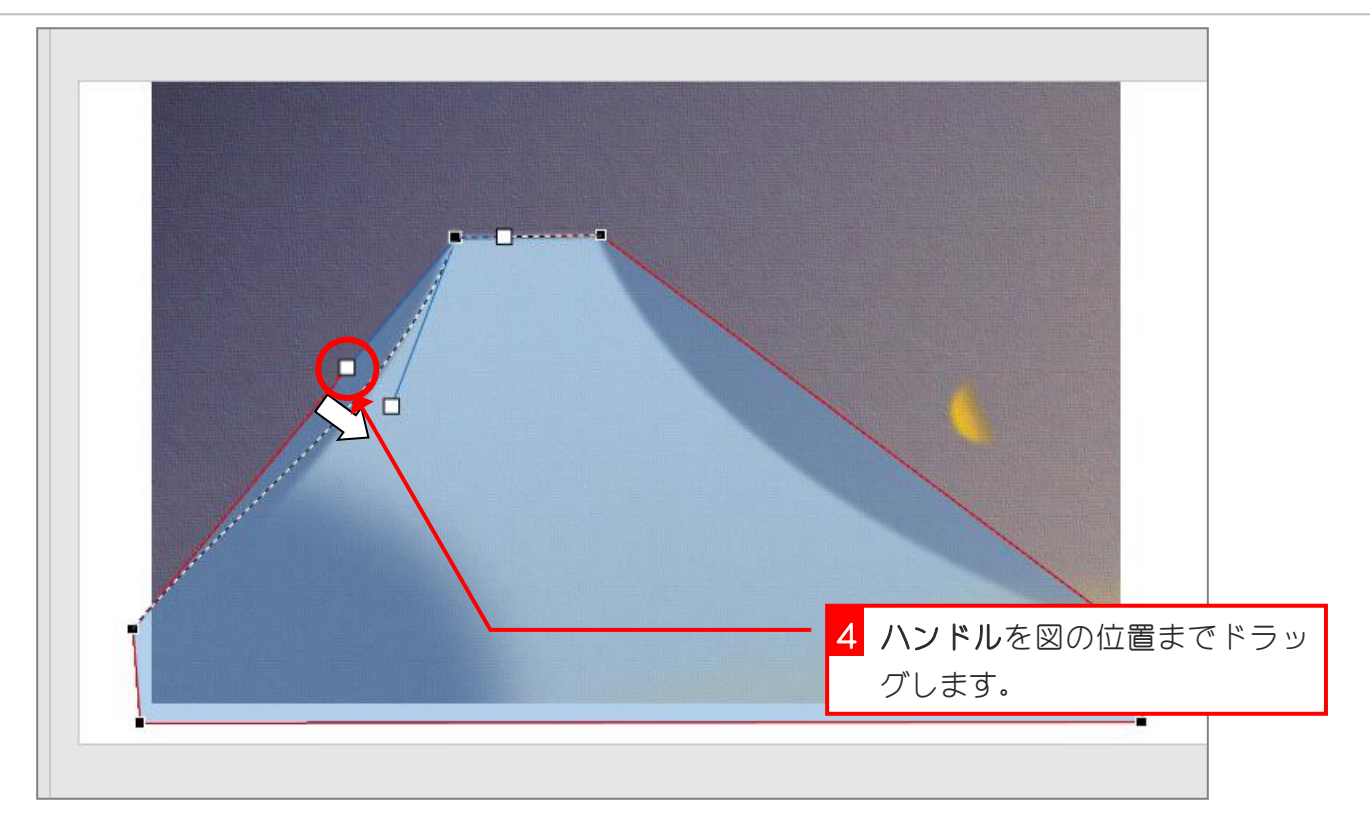

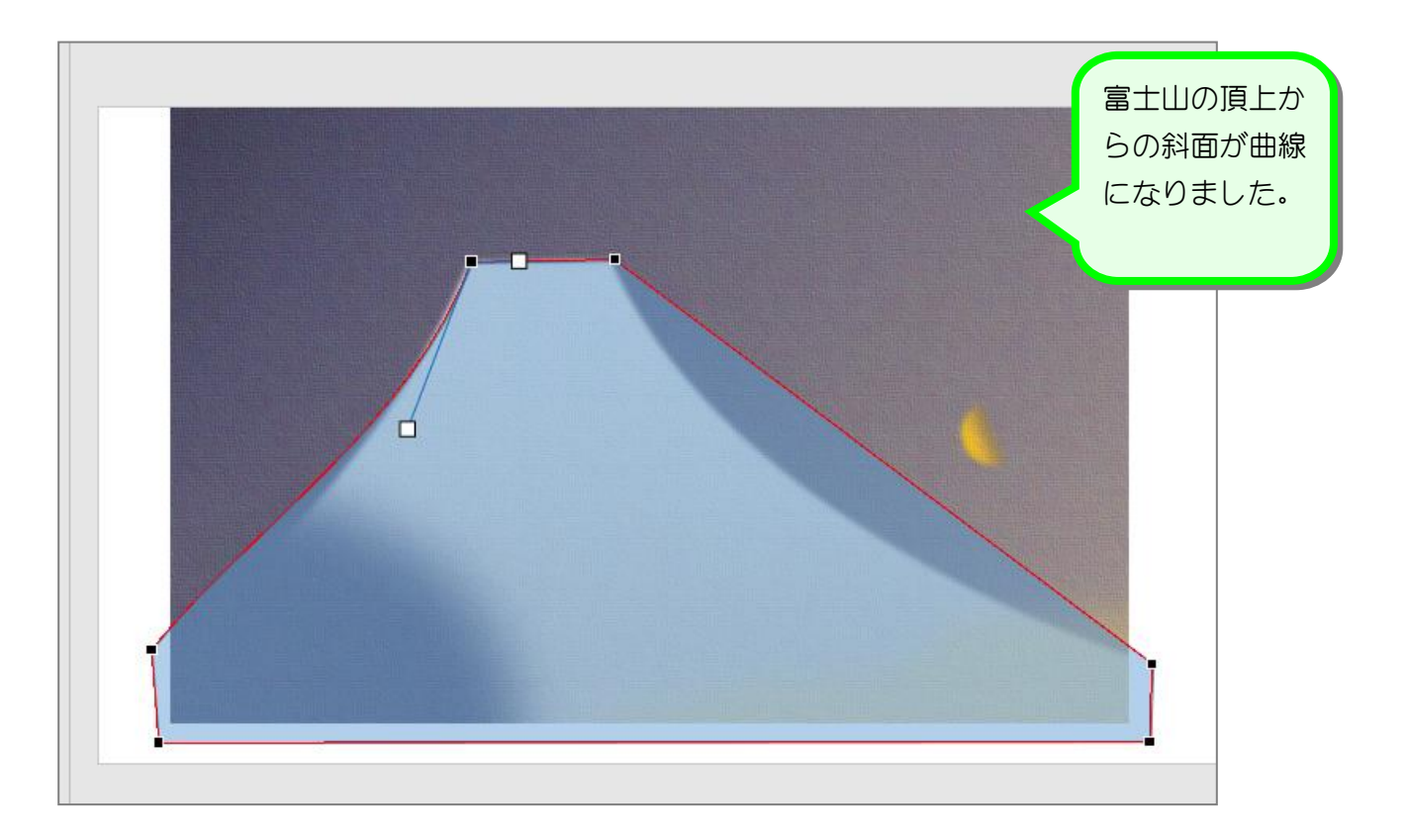

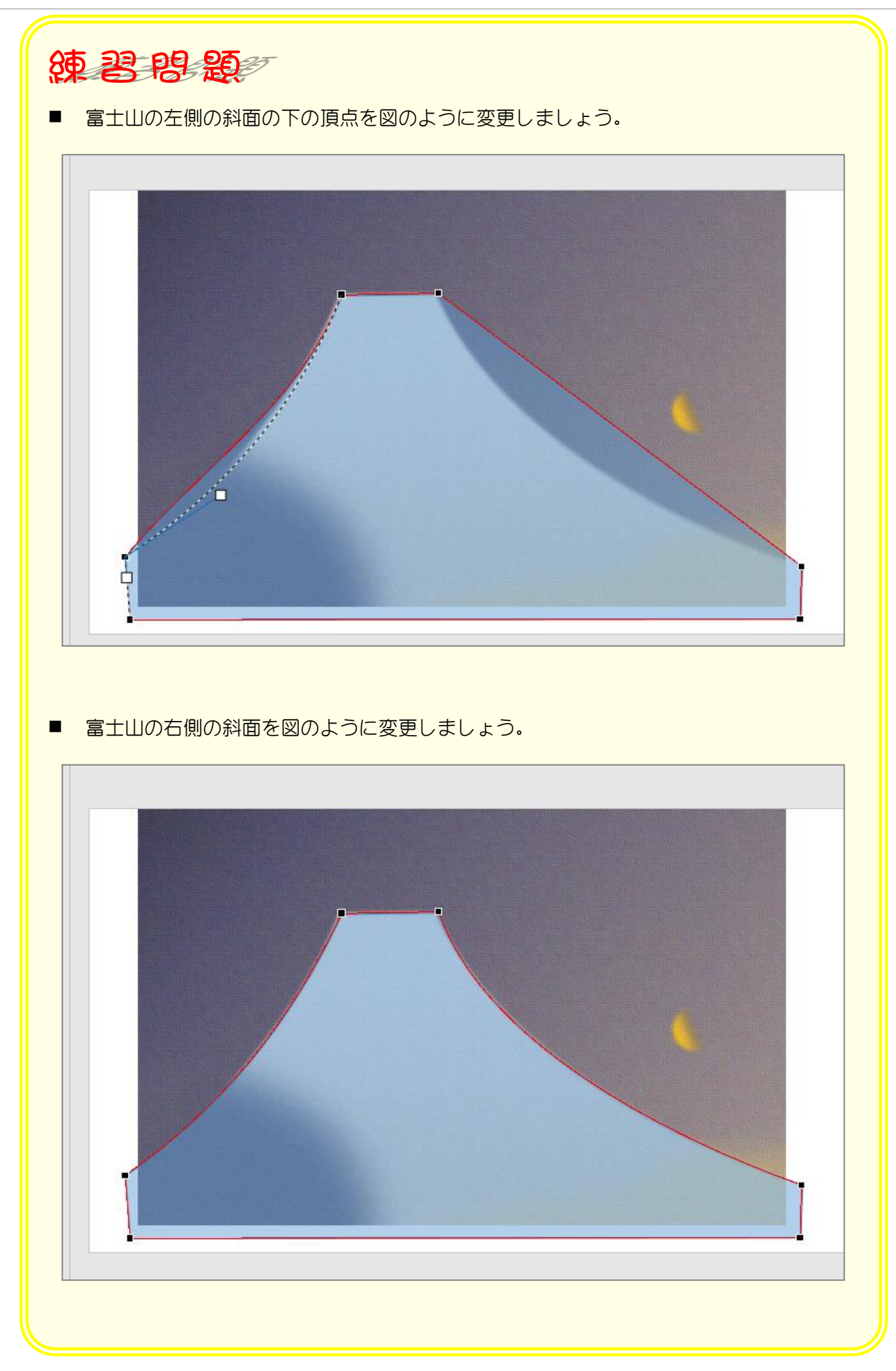

#### 5. 縮小した完成見本を表示しましょう

完成見本の色を見るために、縮小した完成見本を表示しておき ましょう。

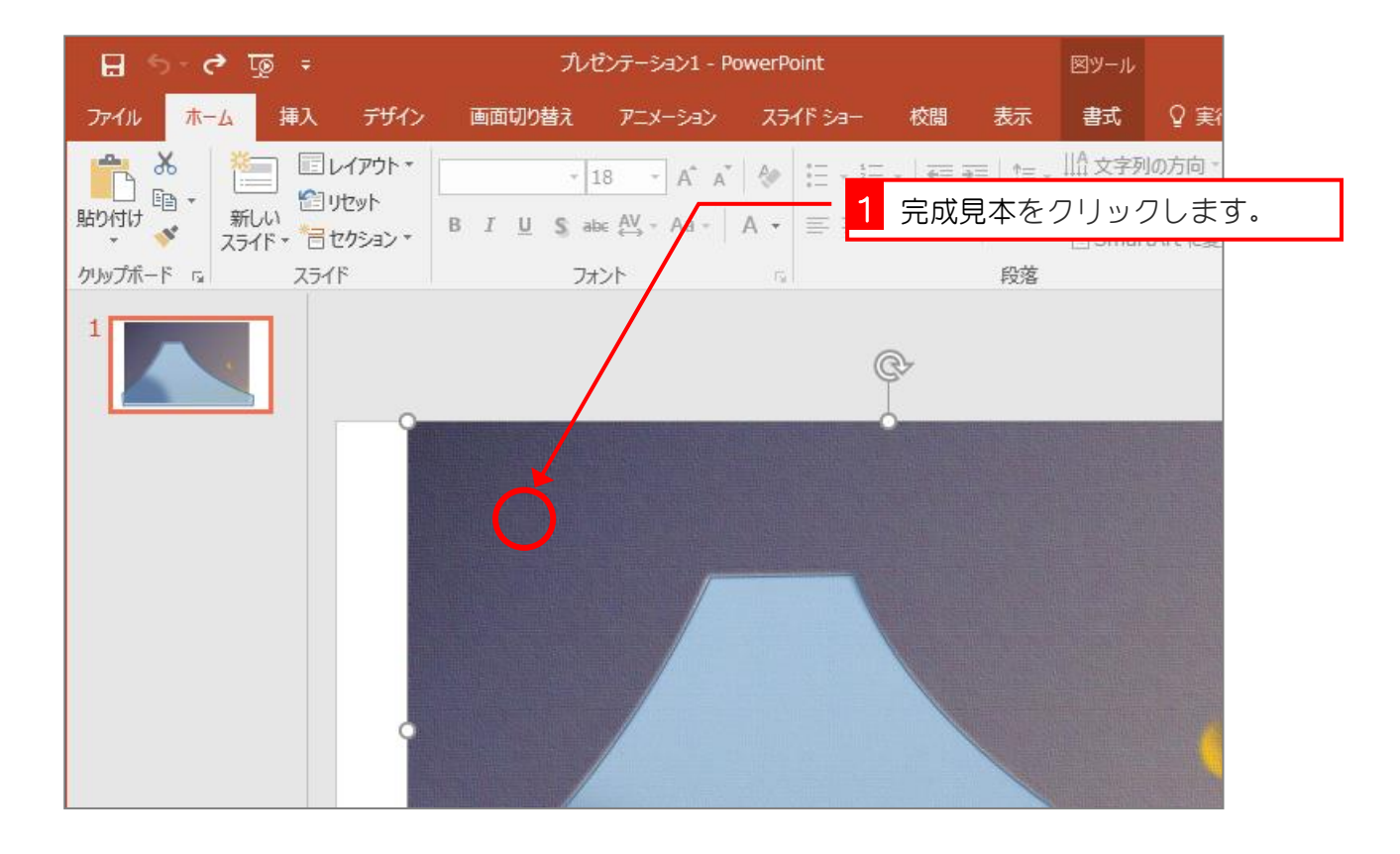

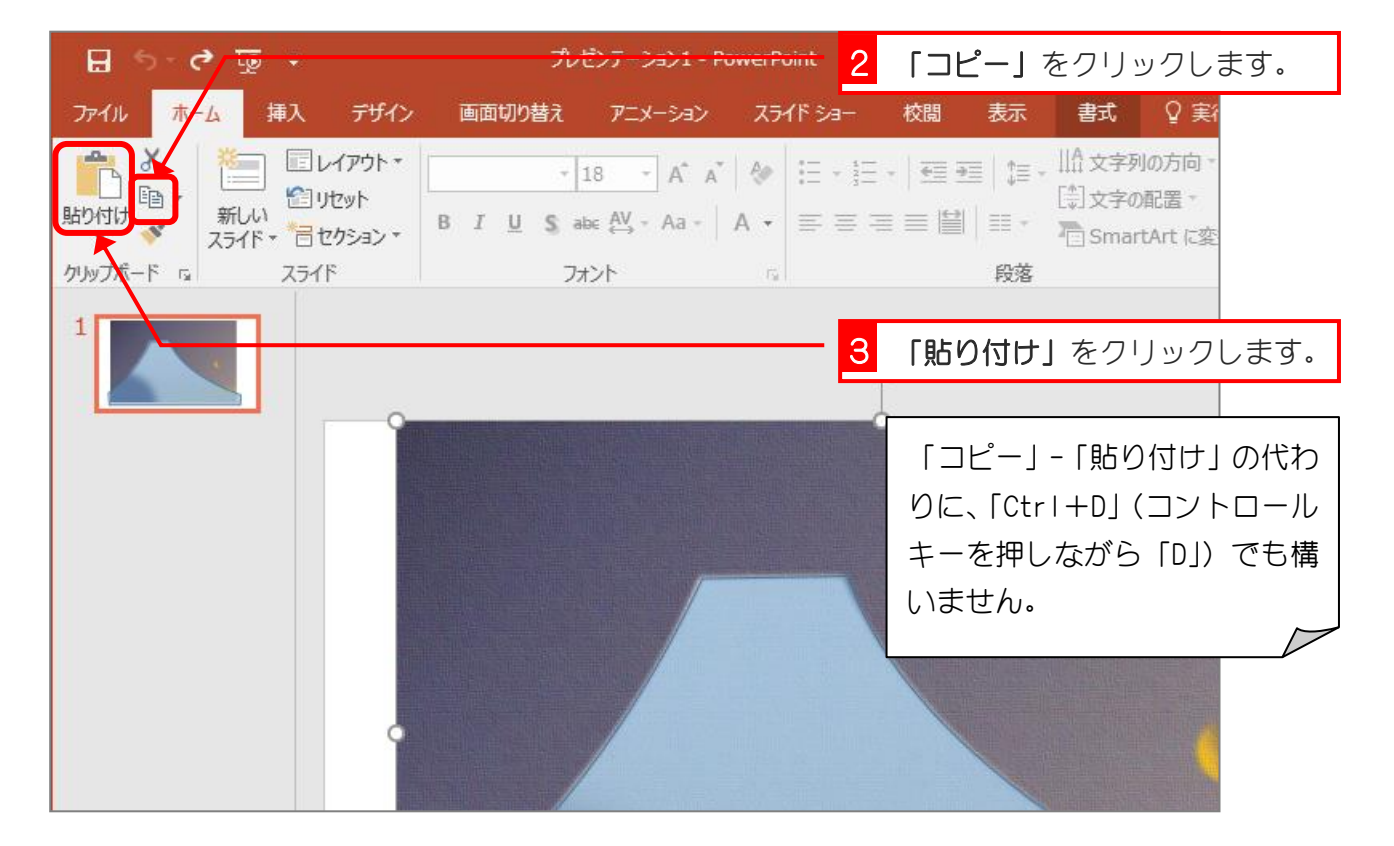

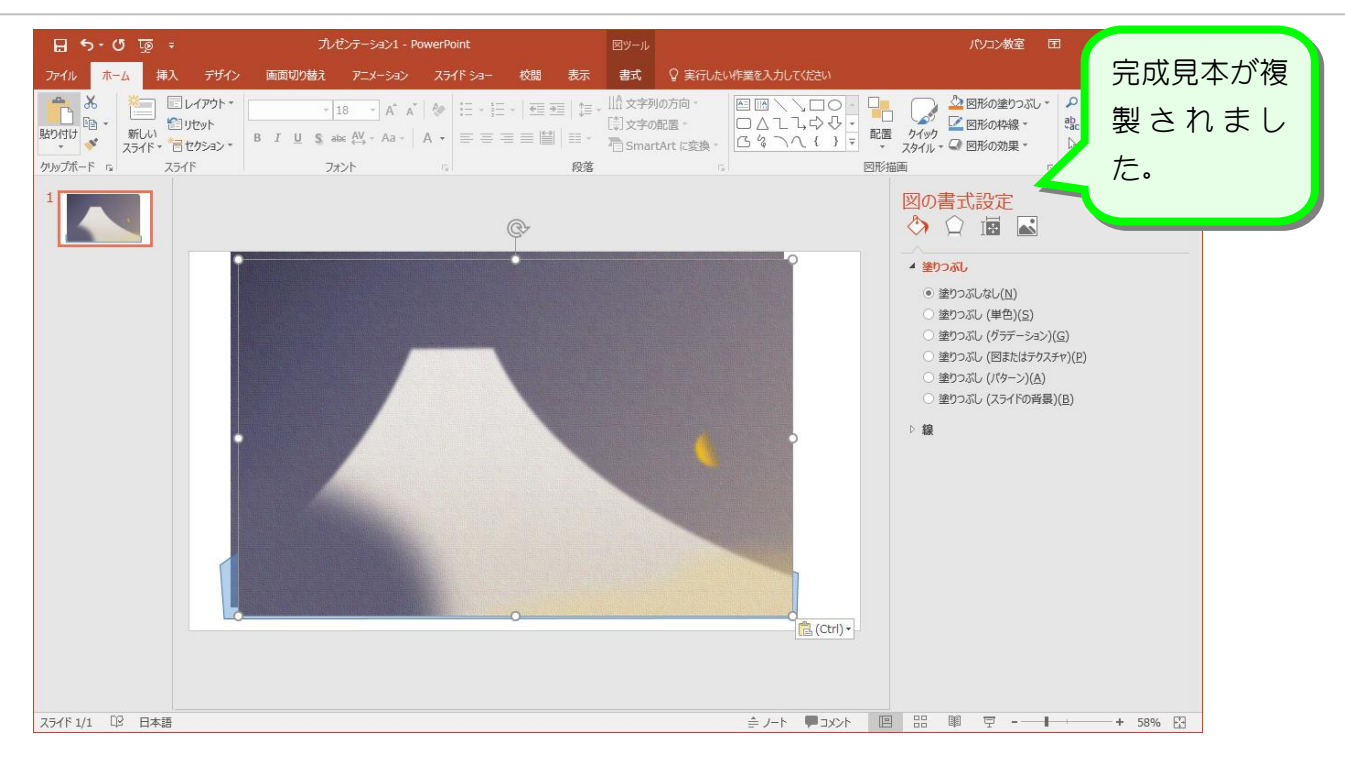

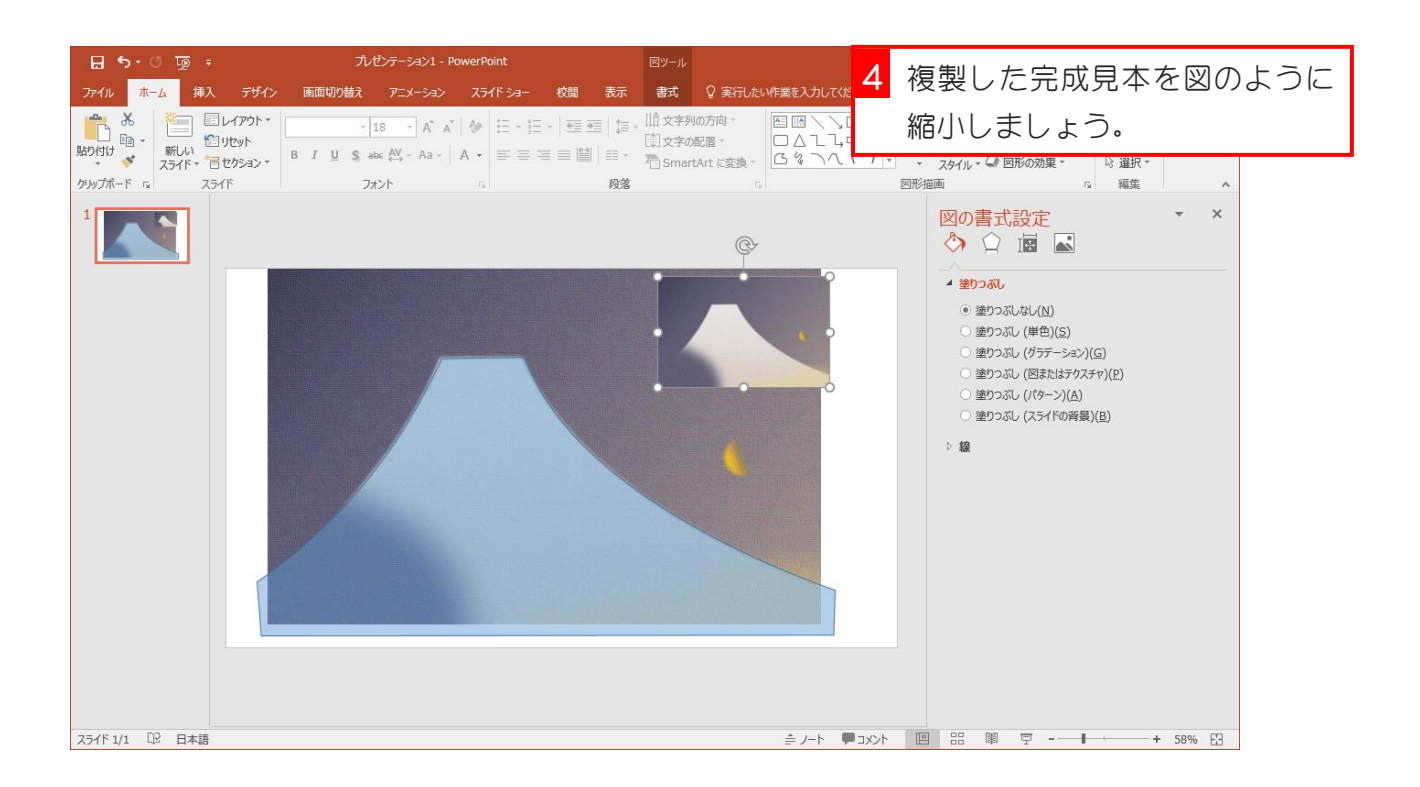